# **Photoshop Express Download For Windows 7 32bit**

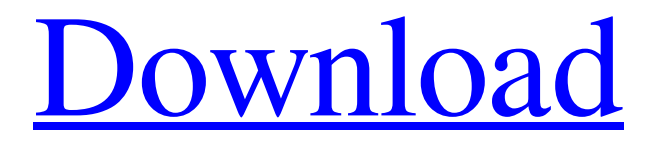

### **Windows 7 Photoshop Download Crack Activation X64**

1. \*\*Open a new image that is large enough to hold the original and the layers you will add\*\*. To open an image from your hard drive, go to File  $\rightarrow$  Open, or choose File, Open, and navigate to the Photoshop document. To open an image that you've stored on

your memory card, click the card icon. Figure 8-2. If you don't have a complex image, it's more convenient to work with a basic 9-by-12-inch print for your first exposure. This will help you get the hang of manipulating images. Just make sure that you check your exposure settings. Use the Scale button's slider to make the original 9-by-12-inch photograph fit the new canvas. 2. \*\*Select the Layers window (Window  $\rightarrow$  Layers, or press Shift+Ctrl+L (Shift+⌘-L on a Mac))\*\*. In Figure 8-3, your image is displayed in the Layers window. 3. \*\*Insert a new layer\*\*. Click the New Layer icon at the bottom of the Layers window (Figure 8-4) or press the keyboard shortcut Shift+Ctrl+N (Shift+⌘-N on a Mac). In the Layers panel, you see that a new layer has been created. You can rename it or delete it. For now, click the little folder icon next to the layer thumbnail to hide it, if you want. Figure 8-3. An image you want to edit is displayed in the Layers window. You can drag a photo from your hard drive into the Layers window, or click the paperclip icon next to the thumbnail to open the file browser and navigate to your image. Figure 8-4. The New Layer icon is at the bottom of the Layers panel. You can also access it with keyboard shortcuts. 4. \*\*If necessary, reduce the size of the original image (Image  $\rightarrow$  Canvas Size)\*\*. To stretch or shrink the image, click and drag the handles or pin the edges of the canvas in the lower-left corner. You can also resize the image by pressing  $Ctrl+1$  ( $\#$ -1). Click the corner of the canvas to create a new corner or drag a side edge to make the canvas any length. Press Ctrl+0 (⌘-0) to return it to a

#### **Windows 7 Photoshop Download Keygen For (LifeTime)**

Photoshop Express is a small standalone app with limited features that you need to edit photos. It's free to use, has no ads or in-app purchases, and supports all mobile platforms. If you're looking for a powerful, simple to use photo editing app, this is the one for you. The main differences between Photoshop and Photoshop Elements are that Elements is a more accessible program for photographers, designers, and hobbyists. Once you've got the basics down, it's easy to learn Photoshop even if you've never used it before. Adobe Photoshop versus Photoshop Elements Most tutorials and guides online treat Photoshop and Photoshop Elements as the same tools. While they offer the same features and in-depth tutorials, they are actually quite different. Photoshop has been and is still the most widely used graphics software. It has a reputation for being complex,

powerful, and requires a bit of time and dedication to learn. Elements is a lighter, more accessible program that focuses less on photo editing and more on selecting and manipulating shapes, text, and other elements. It's great if you're looking for a simple to use photo editor for fun, but you don't need to master it to create great photos. Photoshop comes with a full complement of tools for editing images, while Elements comes with more for manipulating shapes, text, and other graphical elements. It's a powerful and expensive tool that includes professional features. Photoshop is for more people because it is more powerful. However, it can become confusing if you're a beginner with no prior experience. Photoshop Elements is the perfect app for newbies to the world of graphic design and photography. It is intended as a quick and easy way to create designs. One of the most important aspects of being able to create photos is having the knowledge that the end result can be learned in a relatively short period of time. That's where Photoshop Elements comes in. It offers enough tools for photo editing, but limited to keep you from burning out too quickly. Best for: Creative Photographers and Graphic Designers Photoshop Elements differs from Photoshop in that it is simpler and less advanced. It focuses on beginner level editing, and so designers and photographers often reach for it when they want to learn how to use Photoshop. It's perfect for learning. The focus is on easy to understand concepts, not mastering the finer details of editing. It's a great tool 05a79cecff

#### **Windows 7 Photoshop Download Registration Code**

[Sexual abuse among children: their diagnoses, treatment and follow-up]. The purpose of this research is to study the diagnosis, treatment, and follow-up of children and adolescents with sexual abuse, looking for risk factors for progression and prognosis. An exploratory-descriptive quantitative study, carried out with 43 children and adolescents who were diagnosed of Sexual abuse by application of the pediatrician of a general hospital in Icujuatla, Mexico. Outcome measures were: physical, social, and psychic effects of abuse; type and extent of traumas; precipitating factors; and prognosis. In this study, the most frequent diagnosis was sexual abuse without any physical or psychological sequelae (50.0%). 29.3% of the children had antecedents or risk factors for sexual abuse. 82.7% of children and adolescents who had a diagnosis of sexual abuse did not report it to anyone. The lack of trauma therapy, the fact that the abuse was not reported to the authorities, the use of alcohol or drugs, and sexual abuse in a family or community context were factors of long-term sequelae. Conclusions: Sexual abuse is a serious problem. It is important to provide information to parents about the existence and methods of prevention of this problem.Q: Anatomy of a "relaxed" Gabor frame I apologize in advance if this question is trivial. I am quite new to signal processing/image processing, so I don't know that much, and I searched, but without any useful results. I was wondering how one would construct a "relaxed" Gabor frame? In the case of the MUSIC algorithm, I was told to make "relaxation" by normalizing the bandpass filter, but where/how are you supposed to know when it is "sufficiently relaxed"? A: How about a partitioning of the signal into non-overlapping smooth and nearly-separated parts. One defines the Gabor frame on each subinterval \$I\$ as:  $\mathcal{e}_i = [1, 1]$  $\cos(2 \pi f)$ ,  $\dots$ ,  $\cos(2 \pi f)$ ,  $\sin(2 \pi f)$ ,  $\sin(2 \pi f)$ ,  $\sin(2 \pi f)$ ,  $\sin(2 \pi f)$ you want to find a partition of the signal into \$M\$ intervals \$I\_1, \dots, I\_M\$

#### **What's New In?**

Prevalence of Staphylococcus aureus in dromedaries (Camelus dromedarius) in Kuwait.

Dromedaries are used extensively in the Middle East as a means of transporting people and goods. In this study, 200 dromedaries were investigated for the presence of Staphylococcus aureus. They were divided into two groups; group I consisted of 107 dromedaries originating from Kuwait, from which 72 (66.1%) were positive for S. aureus. The most common isolation of the organism was from the feces (91.1%) followed by the cloaca  $(61.1\%)$ , nasal  $(45.7\%)$ , palpebral  $(13.5\%)$ , and ear canal (10.8%) sites. Staphylococcus aureus was more frequently isolated from dromedaries in group I than in group II (96% and 62%, respectively), which was not significant (P = 0.05). Factors such as age ( $P = 0.0002$ ), gender ( $P = 0.001$ ), and body type (P What to Look for in a Good Electric Bike For You Electric bicycles have been used for a long time now. People are using them to help them get around their neighbourhood. There are bicycles that are powered by human power, whilst others are powered by electricity. Electric bicycles are powered by an electric motor. They are a lot more convenient than bicycles that need the user to pedal. Electric bikes are designed for people who are not confident on their feet. They can be used by young and old, and they are much safer than bicycles. They do not give you strain on your legs, arms, or back, and you do not need to move your legs whilst riding them. There are different types of electric bikes that can be found. Some of them look like a bike that you ride on your daily commute. However, electric bikes come in various shapes and sizes. Some have the motor in the front, whilst others have the motor in the rear. Electric bikes have frames that are made of steel, aluminium, or titanium. Electric bikes can be compared to a motorcycle. They have round tires, whereas a car's tires are oval. There are two types of electric bikes that are distinguished by their motor. One of them is the one that has the motor on the front. They are called front-wheel drive electric bikes. They have

## **System Requirements:**

For your viewing pleasure: To Play: Please select your platform and your language, as in the picture above. To Download: Please download the application to your device. To Run: Go to your device's settings and choose the application to open and run. To Install: For Android devices, go to your device's settings and choose 'storage' to open the storage manager. You can then click the 'SD Card' option to bring up the storage options. Drag the application file to the

Related links:

[http://truxposur.com/wp](http://truxposur.com/wp-content/uploads/2022/07/Adobe_Photoshop_Cc_2014_Free_Download_32_Bit.pdf)[content/uploads/2022/07/Adobe\\_Photoshop\\_Cc\\_2014\\_Free\\_Download\\_32\\_Bit.pdf](http://truxposur.com/wp-content/uploads/2022/07/Adobe_Photoshop_Cc_2014_Free_Download_32_Bit.pdf) [https://scrolllinkupload.s3.amazonaws.com/upload/files/2022/07/pBN2L3g5uyGj3ITLp](https://scrolllinkupload.s3.amazonaws.com/upload/files/2022/07/pBN2L3g5uyGj3ITLp9sx_01_0857c259d7d30b79809109f5be6a6360_file.pdf) [9sx\\_01\\_0857c259d7d30b79809109f5be6a6360\\_file.pdf](https://scrolllinkupload.s3.amazonaws.com/upload/files/2022/07/pBN2L3g5uyGj3ITLp9sx_01_0857c259d7d30b79809109f5be6a6360_file.pdf) <https://petstable.mx/52409-2/> <http://kinectblog.hu/adobe-photoshop-cc-2019-final-download-links.html> <https://www.newportcyclespeedway.co.uk/advert/download-adobe-photoshop-7-0/> <https://enricmcatala.com/how-to-use-photoshop-7-windows-7/> <http://mytown247.com/?p=67936> <https://promwad.com/sites/default/files/webform/tasks/premhug88.pdf> <https://rabota-ya.ru/wp-content/uploads/2022/07/hunely.pdf> <https://www.webcard.irish/download-free-adobe-photoshop-for-windows-7/> [https://www.careion.be/sites/default/files/webform/adobe-photoshop-latest-version](https://www.careion.be/sites/default/files/webform/adobe-photoshop-latest-version-download-softonic.pdf)[download-softonic.pdf](https://www.careion.be/sites/default/files/webform/adobe-photoshop-latest-version-download-softonic.pdf) [https://empoweresports.com/portable-portable-topaz-photoshop-plug-in-for](https://empoweresports.com/portable-portable-topaz-photoshop-plug-in-for-photospatial/)[photospatial/](https://empoweresports.com/portable-portable-topaz-photoshop-plug-in-for-photospatial/) <https://www.digitalpub.ma/advert/free-magic-photo-for-cs6/> <https://www.filmwritten.org/?p=14760> <https://bluesteel.ie/2022/07/01/fluid-mask-3-3-18-serial-code-without-any-watermark/> [https://workplace.vidcloud.io/social/upload/files/2022/07/EH3TzZKLqYj7g1pYLVTA](https://workplace.vidcloud.io/social/upload/files/2022/07/EH3TzZKLqYj7g1pYLVTA_01_e79782aec209cd77aa716211b434b9ce_file.pdf)

[\\_01\\_e79782aec209cd77aa716211b434b9ce\\_file.pdf](https://workplace.vidcloud.io/social/upload/files/2022/07/EH3TzZKLqYj7g1pYLVTA_01_e79782aec209cd77aa716211b434b9ce_file.pdf)

[http://rayca-app.ir/wp-](http://rayca-app.ir/wp-content/uploads/2022/07/photoshop_landscape_brushes_free_download.pdf)

[content/uploads/2022/07/photoshop\\_landscape\\_brushes\\_free\\_download.pdf](http://rayca-app.ir/wp-content/uploads/2022/07/photoshop_landscape_brushes_free_download.pdf)

[https://panda-app.de/upload/files/2022/07/gbOMLQEFpqhsrlmcl22J\\_01\\_c59225a53a3](https://panda-app.de/upload/files/2022/07/gbOMLQEFpqhsrlmcl22J_01_c59225a53a3808177c33588b902d8a6a_file.pdf)

[808177c33588b902d8a6a\\_file.pdf](https://panda-app.de/upload/files/2022/07/gbOMLQEFpqhsrlmcl22J_01_c59225a53a3808177c33588b902d8a6a_file.pdf)

<https://www.yflyer.org/advert/photoshop-cs6-portable/>

<http://www.sansagenceimmo.fr/wp-content/uploads/2022/07/antadea.pdf>